# Catalog Specification for MoQ compliant Streaming Formats

draft-law-moq-catalog-00

File issues at <a href="https://github.com/suhasHere/moq-catalog/issues">https://github.com/suhasHere/moq-catalog/issues</a>

Will Law Akamai March 2023

#### Assumption #1

There will be a common **MoQTransport Specification** which is then utilized my multiple **Streaming Format Specifications** 

Streaming Format A

Streaming Format B

Streaming Format C

MoQTransport

#### Assumption #1

To satisfy our charter we need to define the MoQTransport and at least one Streaming Format

Streaming Format A

Streaming Format B

Streaming Format C

MoQTransport

#### Separation of responsibilities

#### **MoQTransport (1)**

- Object model & structure (bundles, tracks, groups, objects)
- Addressing schemas
- Catalog requesting and type identification
- Rules for relays (priority, sendOrder, dropping)
- Carriage of MoQ over transport protocols (WebTransport and raw QUIC)

#### **Streaming Format (N)**

- Catalog format and serialization
- Media container (likely reference some other container spec such as CMAF)
- How media is mapped to the MoQTransport object model (GOP per object, frame per object, datagrams etc)
- Workflow logic including
  - bitrate adaptation
  - content protection
  - access control
  - error handling etc.
  - synchronization between tracks
- Streaming format type registration

#### Assumptions #2

- The subscribe-able entities within MoQTransport are tracks.
- There is an addressable package of tracks (name is TBD could be bundle emission broadcast)
- One of the tracks is the "catalog". It describes the other tracks and gives the client the data it needs to select, initialize and subscribe to these tracks.
- Tracks have an identifier

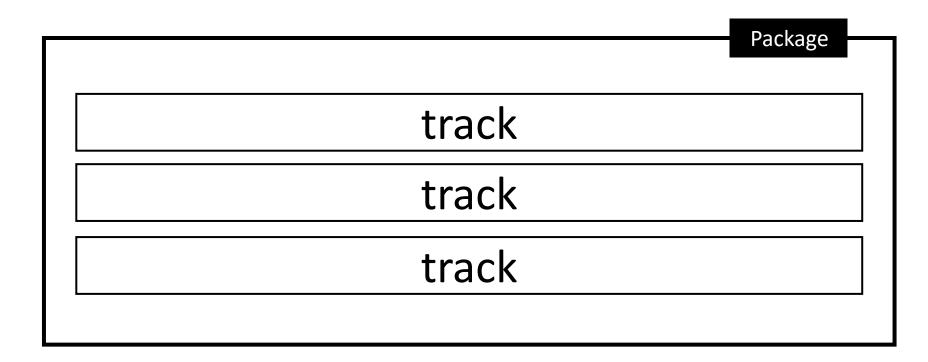

#### Problems

- 1. Given the address to a package of tracks, how does a client know how to retrieve the catalog?
- 2. Given that different streaming formats may use different binary serializations, how can a client know how to parse a catalog it has not seen before?

<u>draft-law-moq-catalog-00</u> proposes solutions to these two problems.

Problem#1: Given the address to a package of tracks, how does a client know how to retrieve the catalog?

- 1. The catalog SHALL have a reserved track ID of 0 if we have numeric identifiers or "catalog" if string.
- 2. There can only be one track with an ID of 0 | "catalog" in a package.
- 3. If applications demand a multi-level catalog description, there must still be a parent entry-point at 0 | "catalog" that references the tracks .

Problem#2: Given that different streaming formats may use different binary serializations, how can a client know how to parse a catalog it has not seen before?

A Catalog is a MoQ object, meaning it has a header and a payload.

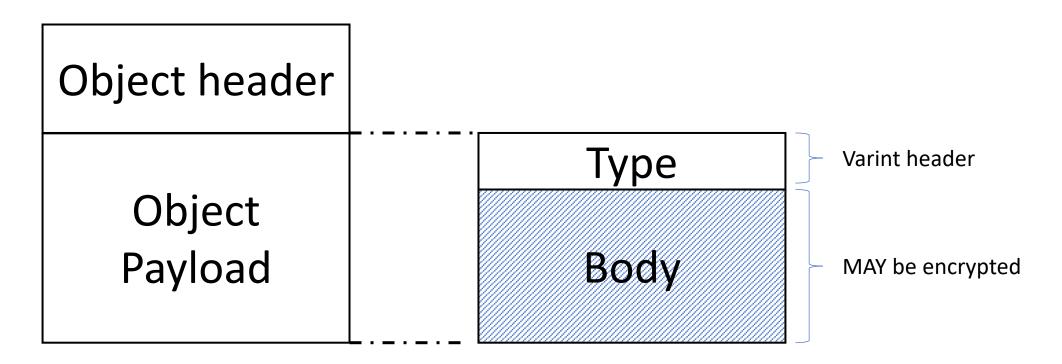

#### Registration

We create a new IANA registry, "MoQTransport Catalog Type". The registry policy is "RFC Required". The Type value is varint. The range is 0x0000-0xFFFF.

| Туре   | Name            | RFC                                  |
|--------|-----------------|--------------------------------------|
| 0x0000 | Reserved        |                                      |
| 0x0001 | WARP            | https://www.ietf.org/rfc/rfcXXXX.txt |
| 0x0002 | QUICR           | https://www.ietf.org/rfc/rfcYYYY.txt |
| 0x0003 | VR special etc. | https://www.ietf.org/rfc/rfcZZZZ.txt |

Type 0 is reserved for experimentation. It allows a streaming format under development to be distributed by a delivery system without triggering behaviors associated with a registered type.

#### Dependency examples

The catalog at the start of a Group MUST be independent and represent the latest view of the content. Subsequent objects within that Group MAY hold delta-encodes of the catalog

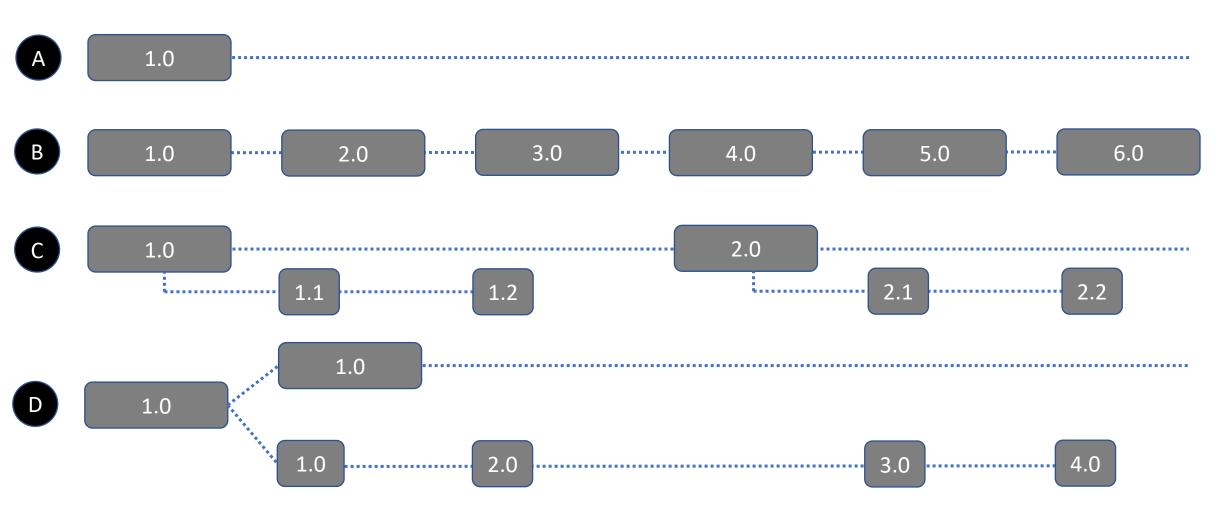

#### What might a catalog look like #1?

Shown as JSON for clarity, but would be a binary encoding

```
"version":"1.00.68",
 "tracks":[
         "id":1,
         "bitrate":2000000.
         "init":"HhyQJXIGpDv09tr0+0bzwlx16Av1yI4UDxHFfoP75/nGSOPmBlJU7raWKy578Jj8Xa5KeKFDbwuFhME8NQbVOKoGk/EX1
SPJRVkzNtuyaq/vruZav4SA4S+ImZ+hEQN2KvCm5itRy01LpZBsbnczQYgadHr3eQU/b0f1ihUjHM60uxq/FUMO/Oa5htNu67+nlLZMoe6dv6X
qKeY4zf39RLW9s1TXNnb3lcEs5ysQl8KiPwmgD0OJUmJCWVtcpBOfT0puIYUiOBauqjfG5xWYQUSMnHysgPO7wblDNNhC2vGg7CwVToACg
40haM3lHpRpKrxE7cMMhHrFhhtParil"
         "id":2,
         "bitrate":128000.
         "init":"iD9P8Ju1gIXa94QXE6mpMoC4j4pvB/7V9a35RyCTxJTrdR4qr0wN7OHtX6IRg7WnmHkK2pbrHmuWw+NH5pHhEFmoTL
L2X9iwSeI/jdLXEQcYCKqzeQf0Ar/HcHwClo5LDP6ATDJCi6mBZmvJAqEUreVFSXz+7AH7UbG9QiCpvgNhYELA4VVGmsS13LZ39Pl3IPW6e1Q
3GRTYOXtclpXZ5Bgny/Z36L743yn/R6bl2Lt42c5kC4WKeIPnolPjq61VavtXgb6ol5HXdPdQYSD5Bz8HWIay9SePlqaFmA0ezsGUZ7/vxFGJfyDg
m8tWbrZ2uUbP3KeV5U3SWZ6p/w4k"
```

## What might a catalog look like #2?

```
"version":"1.00.68",
"label": "RERUN: FaZe vs. NaVi - Map 1 - EPL S17 - Semifinal",
"tracks":[
          "id":gamestreaming.com/abc/12345/video,
          "bitrate":2000000,
          "mimeType":"video/mp4",
          "codec":"avc1.64001f",
          "width": 1920,
          "height":1080,
          "frameRate":30,
          "label": "Primary game video feed",
          "initTrackID":gamestreaming.com/abc/12345/video-init,
          "id": gamestreaming.com/abc/12345/audio,
          "bitrate":128000,
          "mimeType": "audio/mp4",
          "codec": "mp4a.40.5",
          "sampleRate": 48000
          "label": "English commentary",
          "initTrackID":gamestreaming.com/abc/12345/audio-init,
```

## What might a delta catalog look like #3?

```
"version":"2.4",

"sequence": 214,

"parent": 213,

"removeTracks":[2,3],

"addTracks":[{ "id":4,"bitrate":1000000,"type": "video","name":"Bob","dimensions":"1280x720"}],

"changeTrack":[{"id":1,"bitrate":50000}]
```

## What might a DASH catalog look like #4?

```
<?xml version="1.0" encoding="utf-8"?>
<MPD xmlns="urn:mpeg:dash:schema:mpd:2011" xmlns:xsi="http://www.w3.org/2001/XMLSchema-instance"</p>
availabilityStartTime="1970-01-01T00:00:00Z" maxSegmentDuration="PT2S" minBufferTime="PT2S" profiles="urn:mpeg:dash:profile:ietf-
mog:2023" publishTime="2023-03-30T07:25:34Z" timeShiftBufferDepth="PT5M" type="dynamic"
xsi:schemaLocation="urn:mpeg:dash:schema:mpd:2011 DASH-MPD.xsd">
<Period id="p0" start="PTOS">
   <AdaptationSet contentType="audio" lang="en" mimeType="audio/mp4" segmentAlignment="true" startWithSAP="1">
    <Role schemeIdUri="urn:mpeg:dash:role:2011" value="main" />
    <SegmentTemplate duration="2" initializationTrackID="init/$RepresentationID$" mediaTrackID="audio/$RepresentationID$" />
    <Representation audioSamplingRate="48000" bandwidth="48000" codecs="mp4a.40.2" id="A48">
      <AudioChannelConfiguration schemeIdUri="urn:mpeg:dash:23003:3:audio_channel_configuration:2011" value="2" />
    </Representation>
   </AdaptationSet>
   <AdaptationSet contentType="video" maxFrameRate="60/2" maxHeight="360" maxWidth="640" mimeType="video/mp4"
minHeight="360" minWidth="640" par="16:9" segmentAlignment="true" startWithSAP="1">
    <Role schemeIdUri="urn:mpeg:dash:role:2011" value="main" />
    <SegmentTemplate duration="2" initializationTrackID="init/$RepresentationID$" mediaTrackID="video/$RepresentationID$"/>
    <Representation bandwidth="300000" codecs="avc1.64001e" frameRate="60/2" height="360" id="V300" sar="1:1" width="640" />
   </AdaptationSet>
 </Period>
</MPD>
```

## Questions?